# **Class Dir** < Object

Objects of class Dir are directory streams representing directories in the underlying file system. They provide a variety of ways to list directories and their contents. See also File, page [506.](#page--1-0)

The directory used in these examples contains the two regular files (config.h and main.rb), the parent directory (..), and the directory itself (.).

# **Mixes in**

### **Enumerable**:

all?, any?, collect, count, cycle, detect, drop, drop\_while, each\_cons, each\_slice, each\_with\_index, entries, find, find\_all, find\_index, first, grep, group\_by, include?, inject, map, max, max\_by, member?, min, min\_by, minmax, minmax\_by, none?, one?, partition, reduce, reject, select, sort, sort\_by, take, take\_while, to\_a, zip

### **Class methods**

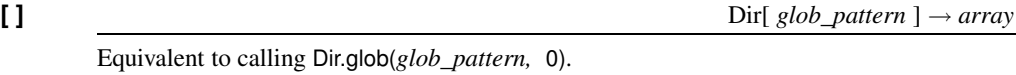

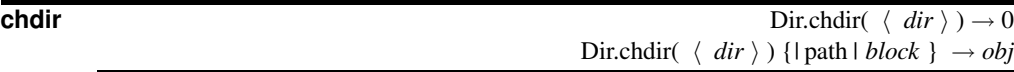

Changes the current working directory of the process to the given string. When called without an argument, changes the directory to the value of the environment variable HOME or LOGDIR. Raises a SystemCallError (probably Errno::ENOENT) if the target directory does not exist.

If a block is given, it is passed the name of the new current directory, and the block is executed with that as the current directory. The original working directory is restored when the block exits. The return value of chdir is the value of the block. chdir blocks can be nested, but in a multithreaded program an error will be raised if a thread attempts to open a chdir block while another thread has one open. This is because the underlying operating system only understands the concept of a single current working directory at any one time.

```
Dir.chdir("/var/log")
puts Dir.pwd
Dir.chdir("/tmp") do
  puts Dir.pwd
  Dir.chdir("/usr") do
    puts Dir.pwd
  end
  puts Dir.pwd
end
puts Dir.pwd
```
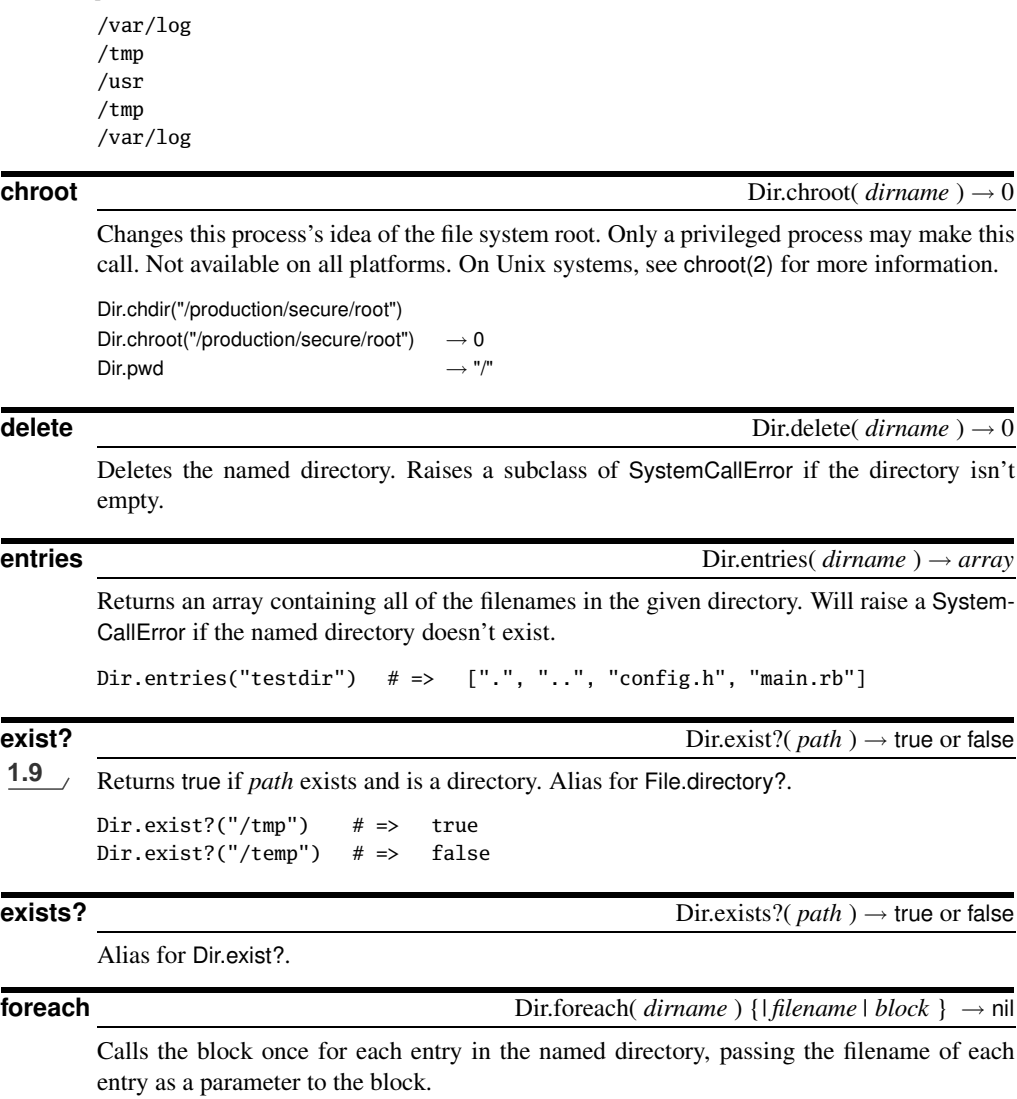

Dir.foreach("testdir") {|x| puts "Got #{x}" } *produces:* Got . Got .. Got config.h Got main.rb

*produces:*

**D** ir

## **getwd** Dir.getwd → *dirname*

Returns a string containing the canonical path to the current working directory of this process. Note that on some operating systems this name may not be the name you gave to Dir.chdir. On OS X, for example, /tmp is a symlink.

```
Dir.chdir("/tmp") # => 0Dir.getwd \# \Rightarrow "/private/tmp"
```
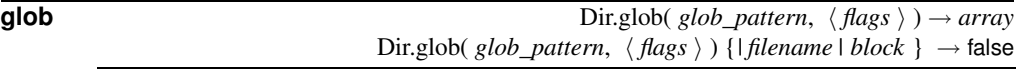

Returns the filenames found by expanding the pattern given in *glob\_pattern*, either as elements in *array* or as parameters to the block. Note that this pattern is not a regexp (it's closer to a shell glob). See File.fnmatch on page [509](#page--1-1) for the meaning of the *flags* parameter. Case sensitivity depends on your system (so File::FNM\_CASEFOLD is ignored). Metacharacters in the pattern are as follows:

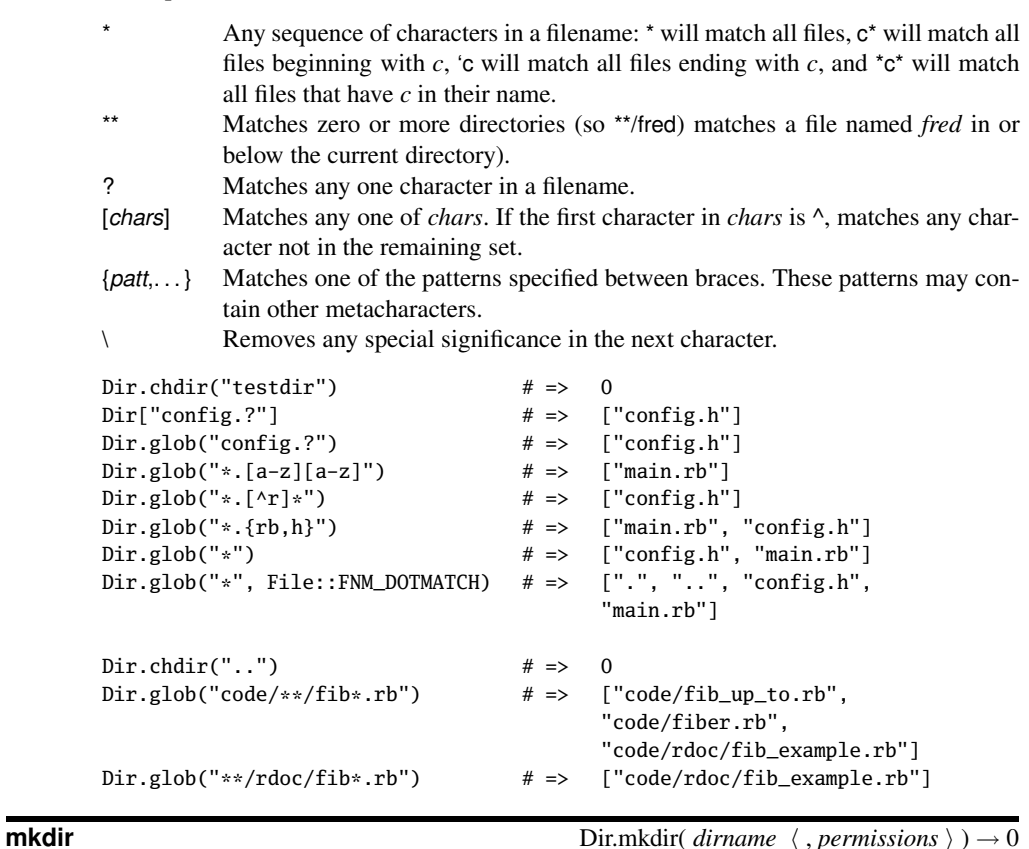

Makes a new directory named *dirname*, with permissions specified by the optional parameter *permissions*. The permissions may be modified by the value of File.umask and are ignored on Windows. Raises a SystemCallError if the directory cannot be created. See also the discussion of permissions on page [506.](#page--1-2)

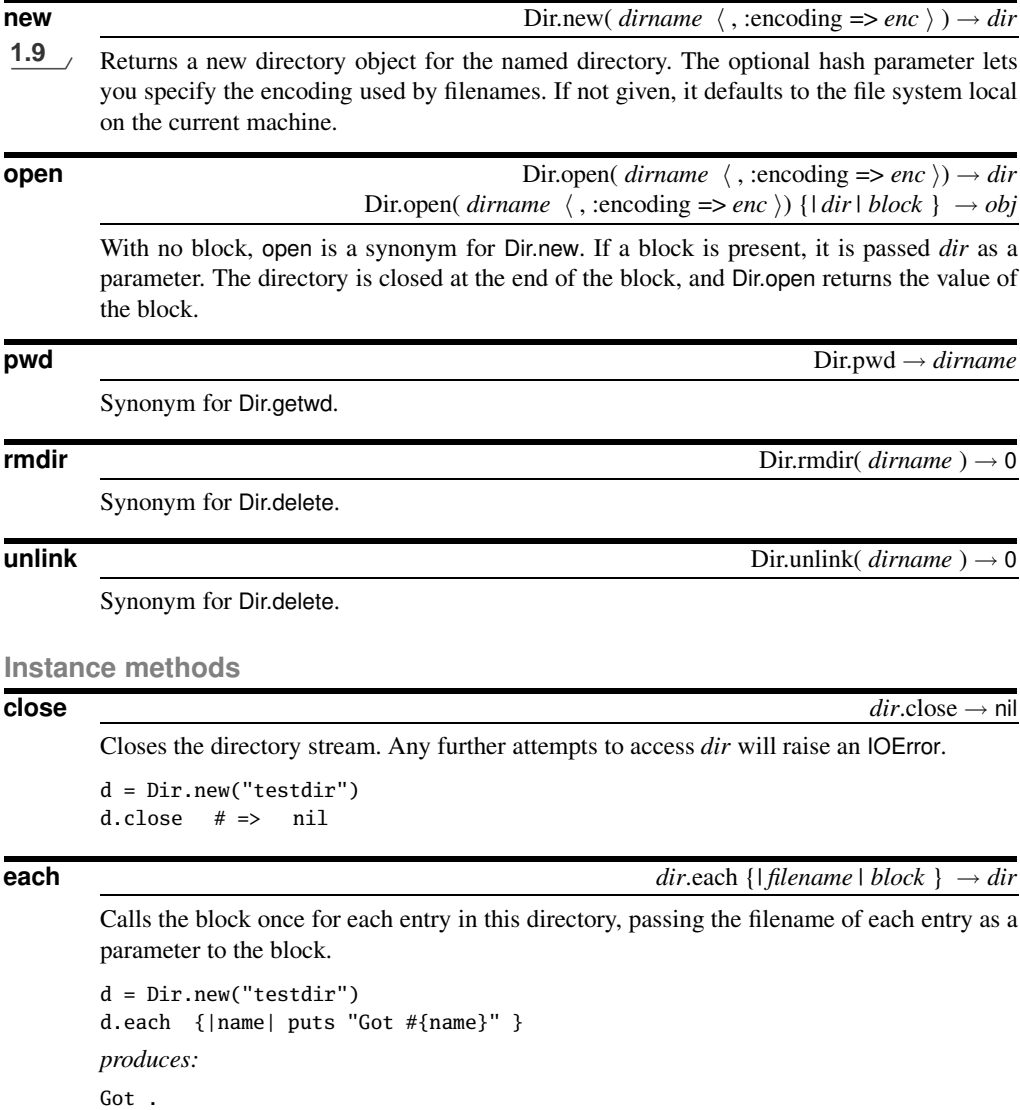

Got .. Got config.h Got main.rb

**path** *dir*.path → dirname

Returns the path parameter passed to *dir*'s constructor.

 $d = Dir.new("..")$ d.path  $# \Rightarrow$  ".."

DIR 482

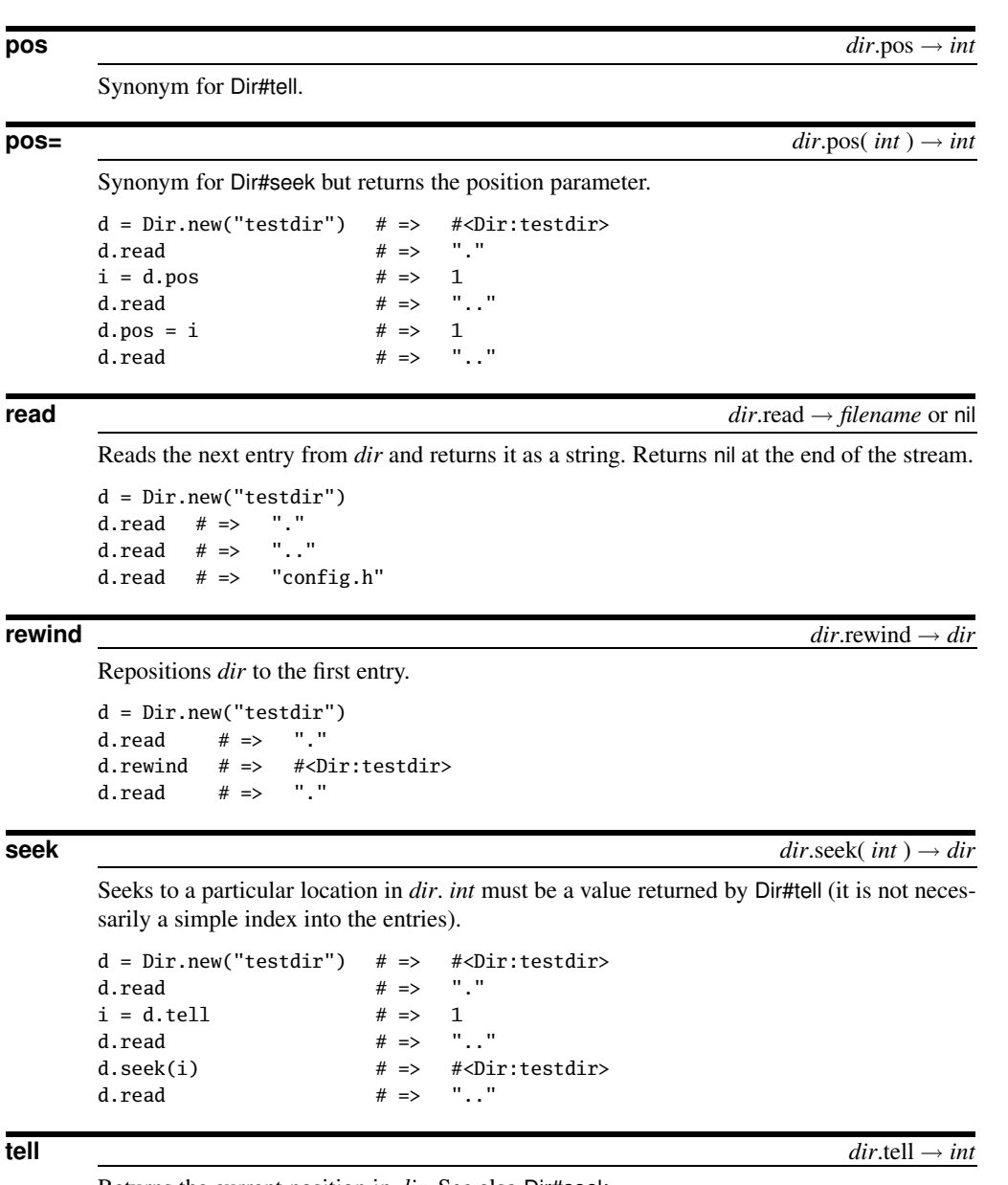

Returns the current position in *dir*. See also Dir#seek.

d = Dir.new("testdir") d.tell  $# => 0$ d.read  $# => "."$ d.tell  $# => 1$ 

**D** ir